I t lat Maria Latin Port i Maria A in Still an Still (from Warraw a cura di Corrado Giuslozzi

 $\blacksquare$ 

# **Java, il cappuccino quotidiano o... l'isola non trovata?**

*/I nome significa «cappuccino» ma anche, e lo ricorda la Microsoft con il suo prodotto Jakarta, un 'isola. Un oggetto quotidiano l'uno, un luogo misterioso, pericoloso, pieno di incognite il secondo; cerchiamo di capire assieme se le parole della vecchia canzone di Guccini* «... *ma bella più di tutte* è *l'isola non trovata, quella che il Re di Spagna ebbe da suo cugino, Re del Portogallo, con firma sugellata* e *bolla del pontefice ... in gotico latino!» si adattano alla nuova promessa della corsa all'oro su Internet*

#### di Sergio Pillon

La canzone continua... «Il Re di Spa*gna fece vela.. cercando un 'isola incantata ..., però quell'isola non c'era ...,* e *mai nessuno l'ha trovata ..., svanii di prua dalla galea ..., come un'idea ...,* come *una splendida utopia ..., che* è *andata via* e *non tornerà mai più ... ».*

Per la mia generazione questa canzone ha significato un periodo, ma mi sembra che esprima anche bene quello che è successo e sta succedendo attor-

no a Java. Quello di cui si parla è una vecchia storia, un solo sistema operativo per tutti, la possibilità di scrivere programmi che vengano direttamente eseguiti, senza bisogno di nulla, su qualsiasi PC o mainframe.

Premetto (mi dispiace per Lubrano, qui si fanno premesse ...) che scrivere di Java oggi, circa 45 giorni prima dell'uscita dell'articolo, mi suscita qualche preoccupazione... magari sarò costretto a riscriverlo in fretta e furia per qualche grande novità, ma non voglio fare cronaca, ma darvi un'idea, sempre da utente ad utente, che mi sono fatto in questi ultimi mesi che ho impiegato per documentarmi su Java.

#### *Java, Javascript, Applet, .class, JDK...*

Vi confesso che all'inizio per chi conosce a malapena un po' di BASIC e di Pascal non è stato facile neppure capire di cosa si stava parlando, e inoltre la confusione tra Java e Javascript non

semplifica la cosa. Due parole per capirci e capire di cosa stiamo parlando:

Java è linguaggio, simile per molti versi al C++, che permette di scrivere programmi (meglio chiamarle applicazioni) che possono funzionare su qualsiasi computer con qualsiasi sistema operativo. Bella novità, mi direte, anche un programma scritto in C può essere compilato con minime modifiche per funzionare su qualsiasi sistema operativo. Per i meno esperti diciamo che il programmatore scrive un programma (il sorgente) con un linguaggio «logico», poi lo passa attraverso un compilatore che trasforma il linguaggio in qualcosa di simile al linguaggio macchina, in modo che possa essere eseguito alla massima velocità e con la massima efficienza possibile. Quindi una volta scritto il sorgente esiste il «traduttore», il compilatore specifico per ogni macchi-

na, che lo «traduce» in qualcosa di comprensibile dal processore.

Per scrivere il programma esistono kit di sviluppo che servono proprio per semplificare la vita del programmatore, debugger per trovare gli errori, possibilità di far girare le singole routine; per linguaggi evoluti esistono anche le librerie, cioè «parti di programma» già pronte da aggiungere al nostro per evitare di fare tutto da zero.

Ad esempio: supponiamo di dover gestire un riquadro, leggere e visualizzare un'immagine GIF, aprire e leggere un data base, in genere si evita di riscrivere tutte le routine, si usa una libreria . (una raccolta di routine) che

*Figura* l -*/I sito della Sun. La pagina che vedete* è *realizzata in Java. I bot-toni sono tutti attivi, quelli in basso* si *animano, il telefono sobbalza* e *squilla,* le *ruote girano. I bottoni in alto* si *colorano ... Molto spettacolare* ma *lentissimo, le ruote girano dopo circa 2-3 secondi dall'esserci passato sopra Certo, sto usando un 486dx2/66 con* 16 *Mb ed Hd SCSI, avendo solo Netscape attivo. Anche qui* si *trovano moltissime Applet freeware.*

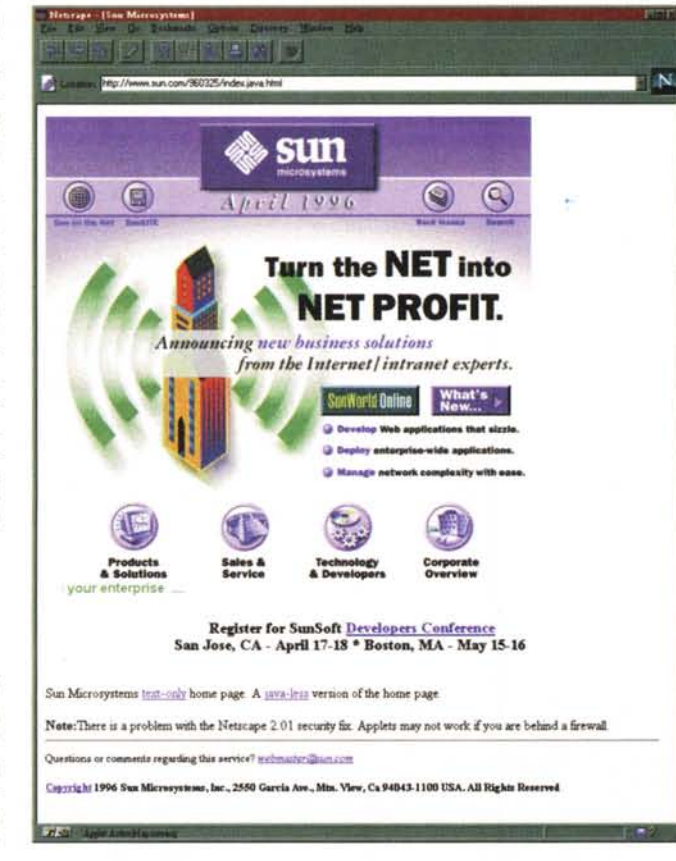

faccia questo e la si inserisce.

Java ha un kit per lo sviluppo del programma sorgente (Java Development Kit, JDK, mentre scrivo ne sono annunciati molti dalle principali software house, Latte di Borland, Jakarta di Microsoft e molti altri) per ora molto primitivo ma che permette di sviluppare e poi compilare sul proprio computer il sorgente. Il prodotto ottenuto con il suffisso class è un codice (ancora non molto ottimizzato), che così com'è (ed è questa la rivoluzione) può funzionare su qualsiasi sistema operativo, si chiama... Applet!

Questa viene inviata via Internet, ricevuta, e fatta funzionare dal nostro PC, come un qualsiasi programma. Il tutto è stato sviluppato dalla SUN che ne concede liberamente l'uso e tutte le specifiche (fig. 1)

#### La pietra filosofale?

Attenzione, nessuno ha inventato la pietra filosofale, se lo prendete e lo fate funzionare sul PC non farà nulla ma ha bisogno di una Java Virtual Machine. Insomma di un browser come Netscape, oppure Hot Java (il browser della Sun), o tra poco anche Internet Explorer della Microsoft, che abbia incorporata una applicazione (la macchina virtuale) che esegue il codice Java. Insomma un emulatore! Vi ricordate gli emulatori di Mac su DOS, di PC su Sinclair QL e varie? Semplicemente il programma viene eseguito da questa applicazione che si mette tra lui ed il sistema operativo, un computer virtuale, appunto il nome Virtual Machine, quindi ovviamente dovete avere sul vostro computer la macchina virtuale Java per il sistema operativo che state usando. Netscape con Java esiste per tutti (o quasi) ma per Mac ad esempio ancora siamo in Beta testing, non esiste né esisterà mai (dicono) per Windows 3.1... Una serie di esempi li possiamo trovare nei siti più famosi per Java, in figg.  $2e3$ 

Così arrivano i problemi, non a caso ho citato l'emulatore PC per Sinclair QL, è il primo emulatore che vidi e mi colpirono le stesse cose di Java oggi: la prima cosa la lentezza, se volete «inchiodare» un onesto 486DX2/66 con 16 Mb di RAM inviategli un'Applet leggermente complessa.

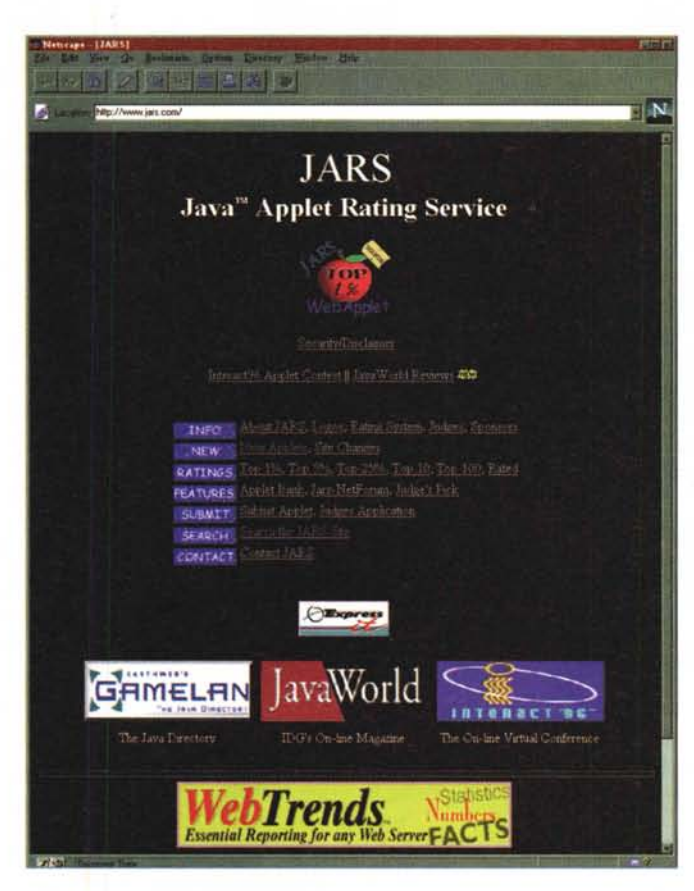

Figura 2 - JARS, Java **Applets Rating Service** (non è vero Java se non è su Jars, si potrebbe dire). In realtà si tratta di un buon servizio per le Applet shareware ed a pagamento, che ne fa una classificazione con voti e poi mette il top 5%, il top 10%, persino il top 1%. Non sempre sono d'accordo con il loro giudizio, ma vale la pena di vederlo.

Figura 3 - Gamelan, il più famoso dei siti per cercare, curiosare nelle Applet di tutto il mondo. Una descrizione molto dettagliata, un giudizio per le migliori, ma una delle migliori banche dati. La stella in alto a sinistra naturalmente ruota..

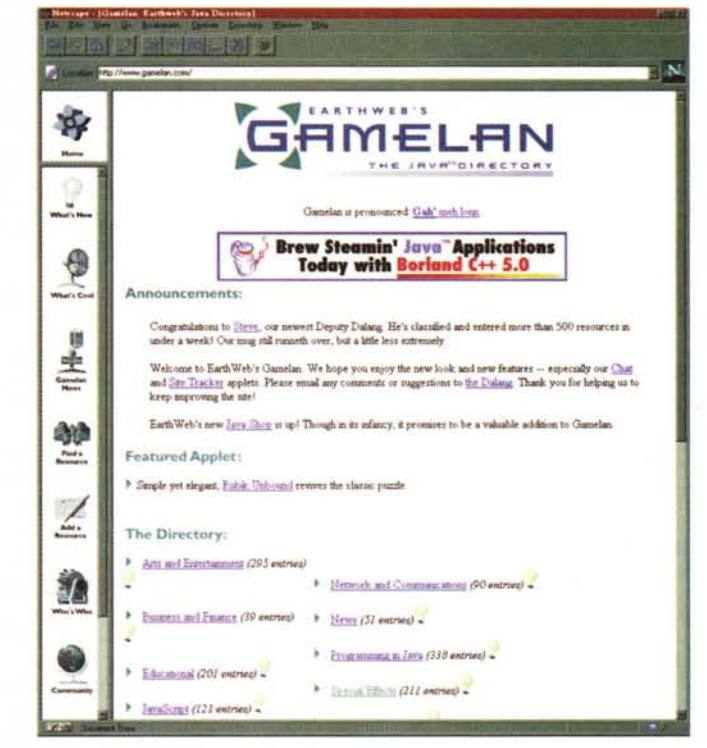

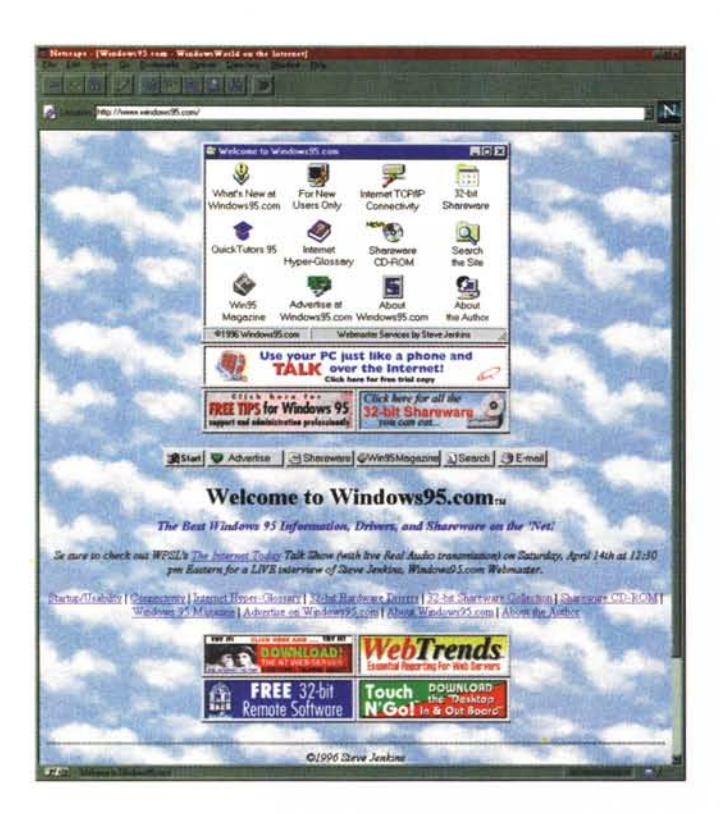

Un programma che fa le stesse cose in C++ sarebbe un fulmine senza «massacrare» la CPU.

Poi la relativa «poca robustezza»: in teoria funziona ovunque, in pratica spesso e volentieri non funziona bene. Siamo a pochi mesi dalla fine del beta testing, ma le incompatibilità tra le varie versioni sono molte.

Dulcis in fundo è relativamente facile dall'Applet ricostruire il sorgente, cioè copiarsi le fatiche di settimane, forse di mesi, del programmatore.

Naturalmente tutto questo dicono che stia per essere superato, che il nuovo Bytecode (il contenuto dell'Applet) non sarà così facile da copiare, che sarà più veloce, indistruttibile. Vedremo, non entro nella tecnica e nella logica di Java, che comunque è una buona idea, un linguaggio scritto da ingegneri, potente e robusto, ma lo spazio è quello della telematica ed, insisto, ve ne parlo da utente ad utente, non da programmatore.

### *Javascript*

Netscape, viste le potenzialità di Java e le (scarse) potenzialità dell'HTML, il linguaggio con cui sono scritte le pagine dei siti **WWW,** ha pensato di permettere l'uso di un linguaggio simile al Java per costruzione e sintassi, che non ha bisogno di essere compilato per funzionare ma che aumenta di molto le possibilità dell'HTML.

Pensate, ad esempio, al comando on.mouse.over oppure on.mouse.click. Inserendo una parte Javascript del testo a chi usa Netscape passando con il mouse sopra un'immagine ... si potrà far apparire un menu di aiuto, ad esempio un messaggio che spiega cosa si sta facendo. Con l'altro comando si fa in modo che selezionando un'opzione si possano eseguire più azioni. Per spiegarmi meglio: selezionando un collegamento in una pagina Web si può solamente ricevere un file, che sia una nuova pagina od una immagine, un suono.

Ma se si vuole, ad esempio, ricevere una pagina ED un suono (già le cose sono più complesse), oppure semplicemente far sentire un bong ogni volta che si seleziona un collegamento? Javascript.

Ecco che Javascript estende enormemente le possibilità deIl'HTML. Inoltre funziona anche su Windows 3.1 e su Mac, nelle versioni che non possono eseguire Java. Certo, all'oggi è supportato solo da Netscape, vedremo, in fondo anche Java sul 90% dei PC del mondo funziona solo se si usa Netscape come browser.

Anche qui valgono alcuni dei discorsi precedenti: lo script è ancora più semplice da copiare, cut&paste ed è

*Figura* 4 - *Il sito più famoso per lo shareware Windows* 95. *Nella status bar, in basso, alcune informazioni. Come fare? Con Javascript, semplice!*

fatto, certo non lo si userà per realizzare lavori particolarmente complessi, possiamo accettare che qualcuno lo usi sul proprio sito ... In figg. 4, 5 e 6 alcuni esempi.

# *La sicurezza*

Una delle cose di cui si dibatte sin dall'inizio «dell'affare Java» è se sia possibile usando questa tecnologia causare problemi al computer «ospite».

In effetti molto è stato fatto ma, a mio parere, il problema rimane sempre. Se non permette di scrivere, leggere sul disco, accedere a programmi, a dati, ecc., il software non serve a nulla.

Si dice che sia possibile usare Java come cavallo di Troia per trasferire nella RAM un virus in linguaggio macchina, che poi provvederebbe, alla chiusura della macchina virtuale, ad «infettare» il PC.

Mi dicevano altri che per definizione se esiste un linguaggio è possibile fare danni al computer ospite, insomma, se ne discute ancora molto.

La Sun sta investendo molto su questo e una mossa che ha fatto è stato «l'acquisto» nella squadra Java di Dan Farmer, esperto di sicurezza, pettinatura alla Parietti, orecchino al sopracciglio, grande propensione per la birra, la grafica e le donne.

Certo, qualcuno ricorderà il suo S.A.T.A.N., uno script in PERL che messo sul proprio computer poteva attaccare altri computer, indicandone eventuali falle dei sistemi di sicurezza, documentando poi come sarebbe stata possibile una intrusione.

Ha costretto molte case a sistemare problemi dei sistemi operativi perché era il perfetto tool dell'hacker dilettante. Lanciavi il programma, indicando il bersaglio ed il livello dell'attacco. Poi aspettavi e dal report sapevi come accedere a quel computer. Lui dice che lo ha fatto per evidenziare quanto fosse ancora insicura la rete, altri dicono che sia stata una vendetta per essere stato licenziato da una della maggiori agenzie che si occupano di sicurezza informatica in USA.

Comunque è un buon testimoniai, certo, per ora però mi sembra che stia a Java come Cari Lewis sta alla Pirelli: evitate di chiedere al buon Lewis informazioni su quali sono i migliori pneumatici per la vostra auto per favore...

Per ora l'unico problema di Farmer mi sembra quello di proteggere la Sun dalla concorrenza del Javascript di Netscape, ripete in continuazione che è poco sicuro, quello sì e non Java; la Netscape si è limitata a mettere a disposizione la possibilità di disabilitare Javascript oltre che Java ed il problema è risolto, come a dire «se è sicuro Java la proprietà transitiva rende anche sicuro Javascript, che ne è figlio diretto, se non vi fidate... fatti vostri, disabilitate- $|O|$ 

## La sicurezza: ma quale?

lo distinguerei i problemi sulla sicurezza di Java e quindi in parte dei programmi via rete in genere, in vari gruppi: il primo è legato ad un concetto generale, vale a dire che se distribuisco un software che viene dal mio sito, eseque delle operazioni sul computer del visitatore e lui poi rileva dei problemi, potrebbe comunque prendersela con me e chiedermi un risarcimento dei danni, non avendo chiesto lui di avere il computer «usato» per il mio messaggio promozionale.

Vi ricordate il «license agreement», l'accordo di licenza che trovate su ogni programma? Dice sempre che la casa produttrice non è responsabile dei danni che il programma può o potrà provocare; lo accettate e questo mette al riparo la casa che lo ha realizzato (almeno al 90%) da possibili richieste di risarcimento. Se invece io ho fatto un programmino che mostra una pallina che rimbalza ma per un errore causo qualche problema potrebbero essere quai, nessun «license agreement», soprattutto in considerazione che è quasi impossibile provare il programma su ogni macchina virtuale Java su tutti i sistemi operativi! Quindi parliamo di un concetto generale, di evitare di far girare programmi non indispensabili e non completamente provati sul nostro PC.

Il secondo problema di sicurezza è quello che qualcuno, deliberatamente, voglia carpire informazioni su di noi o sul nostro PC, sempre senza fare danni. La protezione dei dati è un criterio «automatico» in molti sistemi operativi ma invece per utenti singoli di PC la sicurezza è legata al fatto che nessuno oltre a noi usa il computer. In questo campo la Sun ha fatto grossi sforzi e sembra che non sia possibile usare Java per prelevare dati. Era possibile con Javascript, qualcuno aveva messo su uno script che prelevava l'indirizzo di posta elettronica scritto in Netscape e poi inviava all'utente malcapitato un messaggio di scherno, ora sembra che non si possa più fare.

D'altro canto si diceva che alla connessione con Microsoft Network venissero inviate tutte le informazioni relative ai numeri di serie dei programmi Microsoft installati sul computer, poi smentito, ma... insomma, vogliamo proprio dire che né Netscape né MicroFigura 5 - Le informazioni, la sintassi, insomma il manuale di Javascript. Lo trovate da Netscape, assieme a molti altri manuali di  $rifairimanta$ 

http://home.netscape.com/comprod/ products/navigator/ version 2.0/script/ index.html

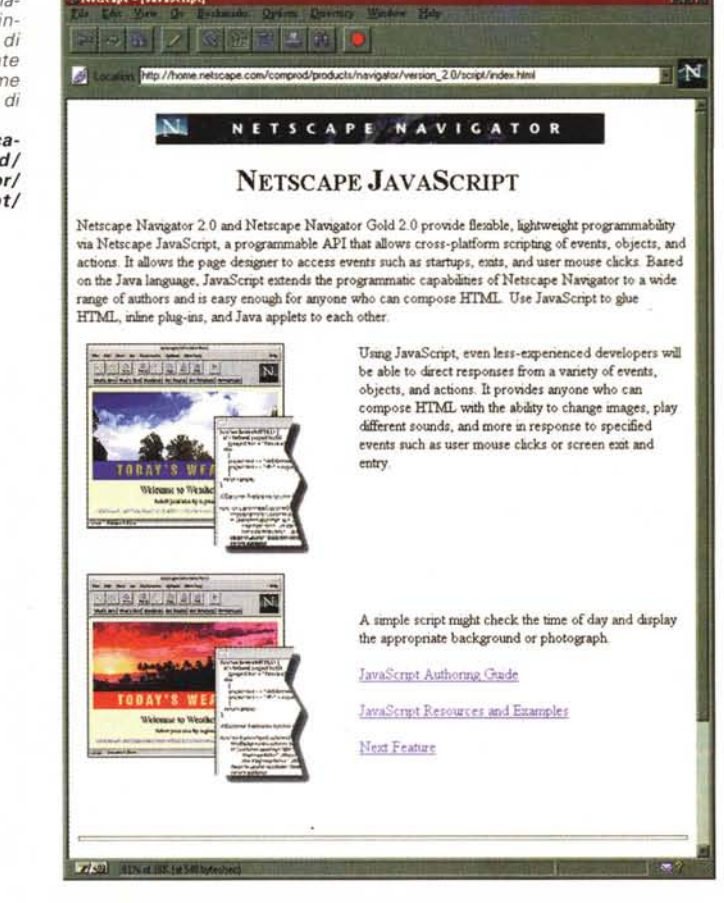

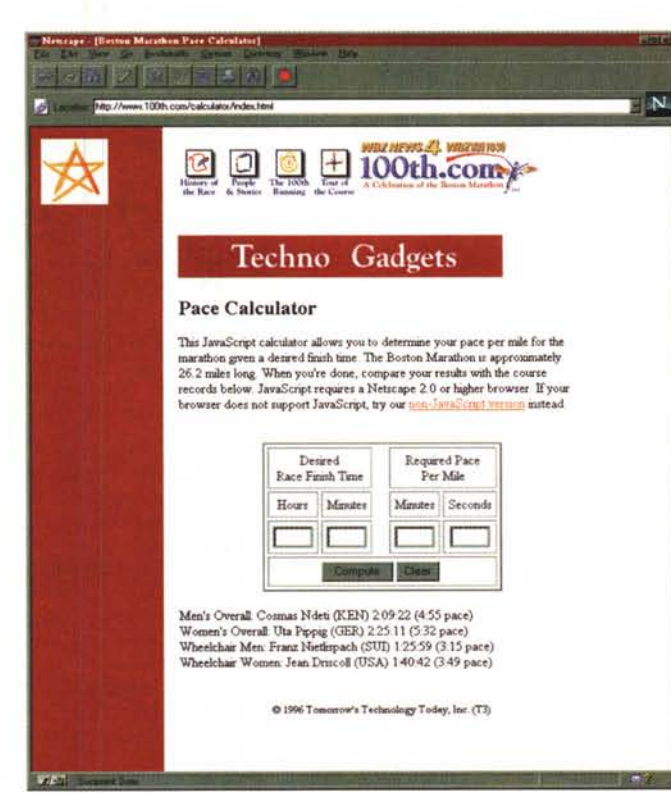

Figura 6 - La maratona di Boston ed un esempio di un calcolatore realizzato con Javascript. Semplicissimo da realizzare ed usare.

# **Le URLa del mese**

http://www.mclink.it/personal/MC0006/anagrams/anagrams.htm Il generatore di anagrammi. Debbo dire che il buon Giustozzi stavolta ne ha fatta una delle sue. provate ad inserire il nome del direttore della rivista, Marco Marinacci... Ci rammarica con ... è l'anagramma che trova. Insomma divertente per capire cosa si nasconde dietro i nostri nomi. Ah... dimenticavo, Sergio Pillon? Egli lo sproni!

Per gli esperti di programmazione, penso che potrete trovarci spunti interessanti, in particolare si tratta di un algoritmo di ricerca ed un vocabolario abbastanza sofisticato per avere risposte velocissime (Fig. 8).

http://cool.infi.net/oldcool.html II solito, vecchio caro cool site of the day. Merita un richiamo, sia per la realizzazione con i frame sia per curiosare su quella che è stata l'evoluzione del web. I siti di 6 mesi fa ora sarebbero ignorati... Comunque merita sempre un'occhiata, si trovano quasi sempre cose interessanti (Fig. 9).

<http://www2.deejay.it> Una radio con un web, non l'unica ma la prima che io conosca in Italia con RealAudio. Certo, ascoltare programmi con Internet invece che con la radio, soprattutto per stazioni nazionali, mi sembra simile ad una perversione, ma ascoltare quando si vuole il proprio programma preferito ... Si parla di video on demand, perché non provare con la radio on demand si sono detti a Radio Deejay? Una buona idea, il pubblico della radio e quello di internet è nella stessa fascia di età, aggiungere il video, le foto, i concorsi alla radio...

Intanto merita di essere provato... e non dimenticate di procurarvi Real Audio (http://www.realaudio.com).Chissà con la SIAE come faranno? (Fig. 10).

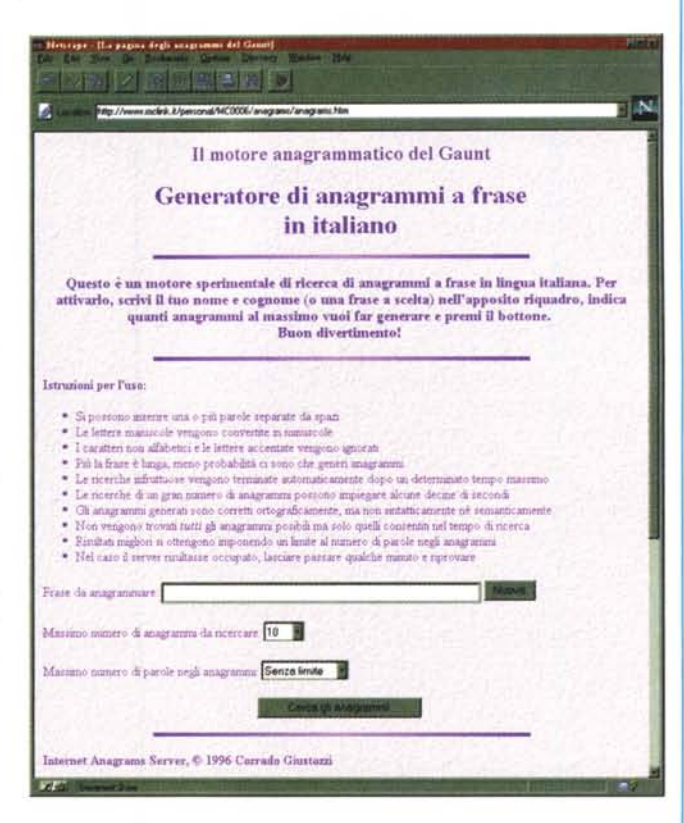

*Figura* 8-*/I calcolatore di anagrammi italiano, il primo. Merita la URI, del mese. La grafica è essenziale ma la pagina veramente divertente.*

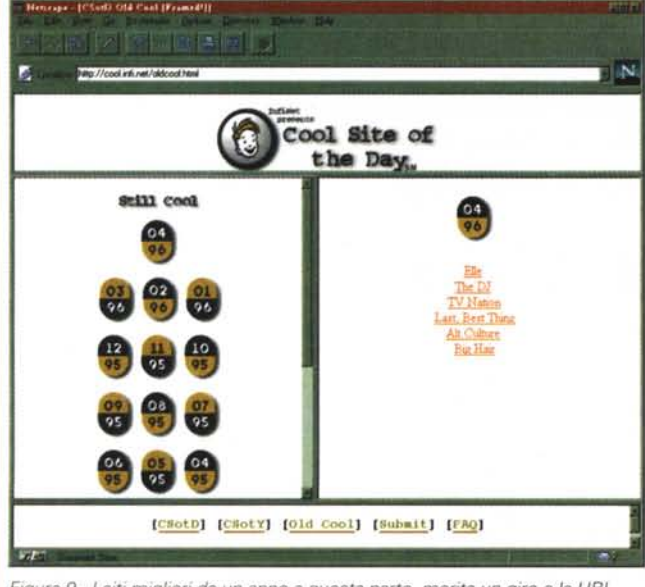

*Figura* 9 - *I siti migliori da un anno a questa parte, merita un giro* e *la URI, del mese.*

> *Figura* IO - *Radio Deejay con Real Audio per ascoltare i programmi su Internet, intervistare i DJ. insomma il video alla radio!*

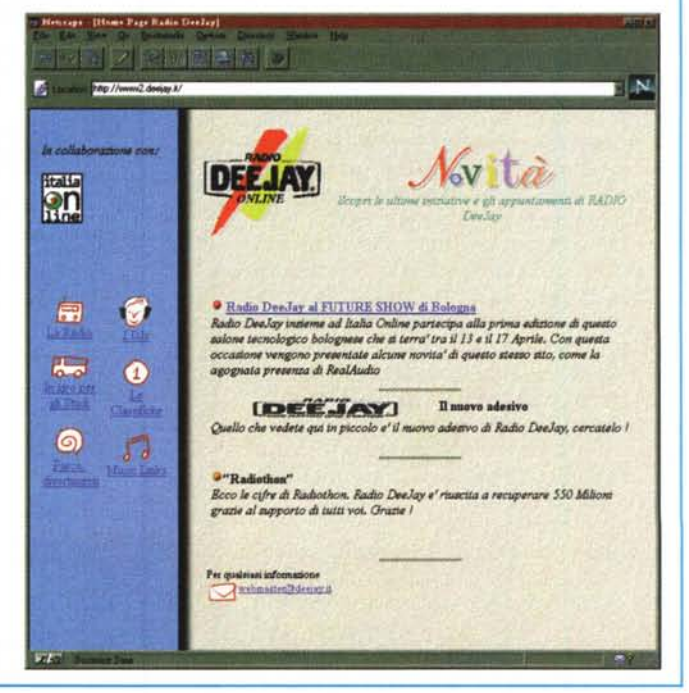

soft prendono in nessun modo dati ed informazioni via rete sui proprio clienti? Quantomeno rilevano il tipo di PC e di sistema operativo, quindi attenzione, ancora una volta il problema non è Java ma un concetto generale di sicurezza dei dati.

In ultimo la possibilità che qualcuno voglia fare danni sul nostro PC, un virus, cancellare dati, danneggiare il disco rigido od il sistema operativo.

Temo che una sicurezza in questo senso sia per ora impossibile. Come vi accennavo mi hanno mostrato la possibilità di usare Java come cavallo di Troia per installare in RAM un virus, l'area di memoria che Java usa è una area memoria utente, comune ai programmi e quindi...

Inoltre su Windows '95 basta cliccare un file, apparentemente innocente, un .reg (registro) per modificare permanentemente il registro cioè le informazioni sul funzionamento, le opzioni e varie del 95% dei programmi W95!

Insomma si tratta anche di un falso problema: avete mai installato un plugin, una delle tante utilità che possono usare Netscape come «trasporto» per poi eseguire procedure particolari? Quelle sì che sono pericolose! Possono avere accesso al sistema operativo, ai dati, alla configurazione, perché Netscape stesso fa da interfaccia, permettendo di fare qualsiasi cosa! Supportano tutte le chiamate valide al sistema operativo, sono a tutti gli effetti programmi validi che ricevono dati via Internet e li «manipolano».

Certo, chi installa il plug-in di Macromedia si fida del nome, ma di altri? Si tratta di fiducia che bisogna avere ogni volta che si installa un programma shareware; insomma il problema per ora rimane il solito: se nel vostro PC tenete qualcosa di veramente riservato od importante... mi dispiace dire che Internet non fa per quel PC a meno che non si sia in grado di essere protetti da un centro di calcolo serio con un firewall.

D'altro canto sullo stesso PC non dovreste neppure installare cd-rom che trovate su riviste, in edicola, insomma, la differenza tra uso professionale ed hobbistico è molta.

In conclusione la sicurezza non esiste, a mio parere esiste il concetto del massimo rischio tollerabile e questo varia da utente ad utente, da sistema operativo a sistema operativo.

Certo, da quando usiamo Internet abbiamo un problema di sicurezza in più e Java può essere uno strumento potente nella mani di un hacker, vedremo, per ora i problemi sono ben altri. Tutte le informazioni sulla sicurezza ed in particolare le FAQ, le Frequently

Figura 7 - Il sito di Java, l'originale. Applet, ma soprattutto documentazione tecnica domande risposte, insomma un sito obbligatorio per i curiosi di questo programma.

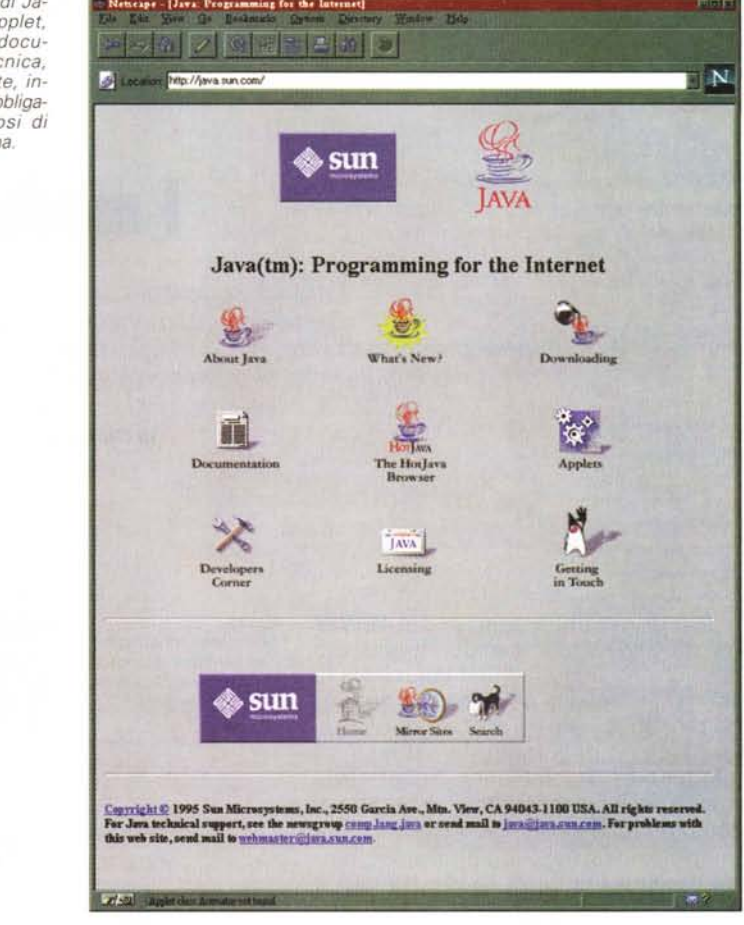

Asked Questions si trovano sul sito Java, http://java.sun.com (fig. 7)

### Per concludere

Infine la concorrenza: per ora la maggior parte delle applicazioni sviluppate con Java potevano essere sviluppate con Macromedia Director ed inviate via rete convertendole con Afterburner. Bisognava però installare il plug-in Macromedia, Shockwave.

Gli effetti grafici, sonori, sarebbero sicuramente almeno dello stesso livello come qualità, probabilmente migliori, con un carico della CPU molto minore ed una prontezza di risposta maggiore. Certo Director costa, il JDK è gratuito, ma nel primo caso nessun problema di sicurezza, addirittura avrei tutta la grafica, suoni ed animazioni possibili senza disturbare Java, disabilitandolo e proteggendomi in questo modo. Questa non vuole essere una scelta, ma solo un modo di vedere cose nella loro complessità.

Parlare con gli uomini della Sun, la azienda che ha inventato Java, a volte

si avvicina ad una esperienza mistica. Molti di quelli che ho incontrato si dividono in due classi principali: gli ayatollah e gli ingegneri; inutile parlare con i primi, Java è una fede e la fede non si discute: blasfemo è chi mette in dubbio l'esistenza della divinità o ne commenta le debolezze, che non esistono. Gli ingegneri (ho un fratello ingegnere nucleare, si occupa di fusione, capite, una vita segnata...), conoscete le barzellette, non vivono, funzionano! Mentre un fisico dimostra che i numeri dispari sono primi visto che 1, 3, 5, 7 sono primi, 9 è un errore sperimentale, 11, 13 e così via... un ingegnere dimostra che sono primi perché 1, 3, 5, 7, 9, 11, 13 e così via sono tutti primi! Insomma scherzi a parte a mio parere se ne deve fare ancora di strada per capire se ci stiamo avvicinando all'isola non trovata o ad una splendida utopia (vi ricordate UNIX? Non si chiamava così perché sarebbe stato l'UNICO sistema operativo?). **SYLT** 

Sergio Pillon è raggiungibile su MC-link all'indirizzo mc2434 o su Internet all'indirizzo pillon@mclink